## Προγραμματισμός και Συστήματα στον Παγκόσμιο Ιστό

Ασύγχρονη JavaScript Επικοινωνία με servers

> Δρ. Δημήτριος Κουτσομητρόπουλος Ιωάννης Γαροφαλάκης, καθηγητής

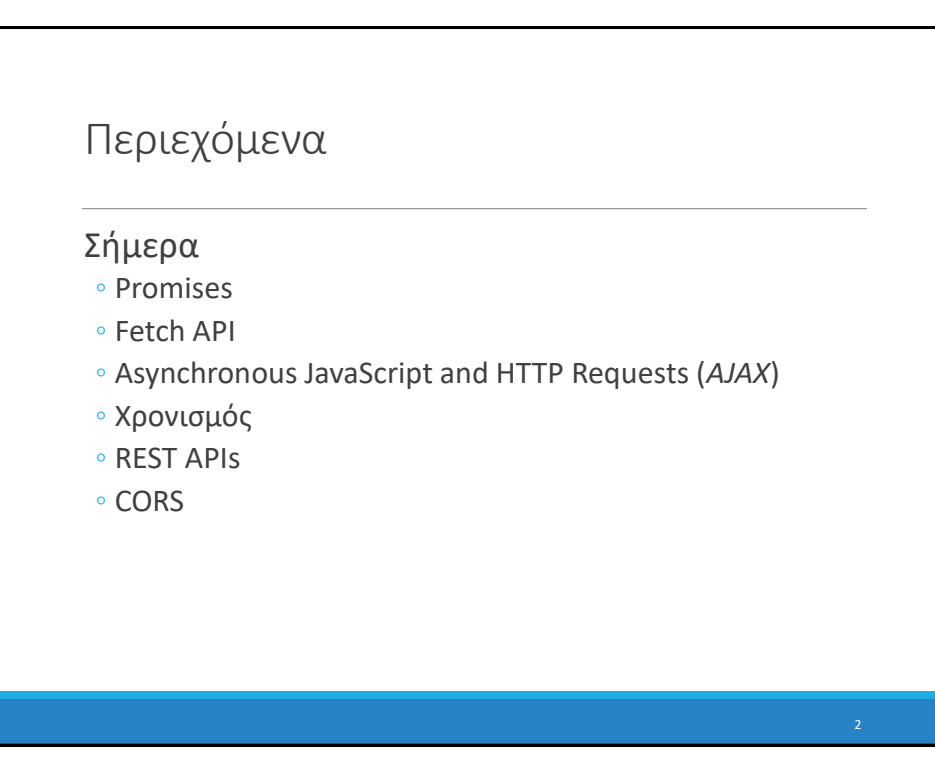

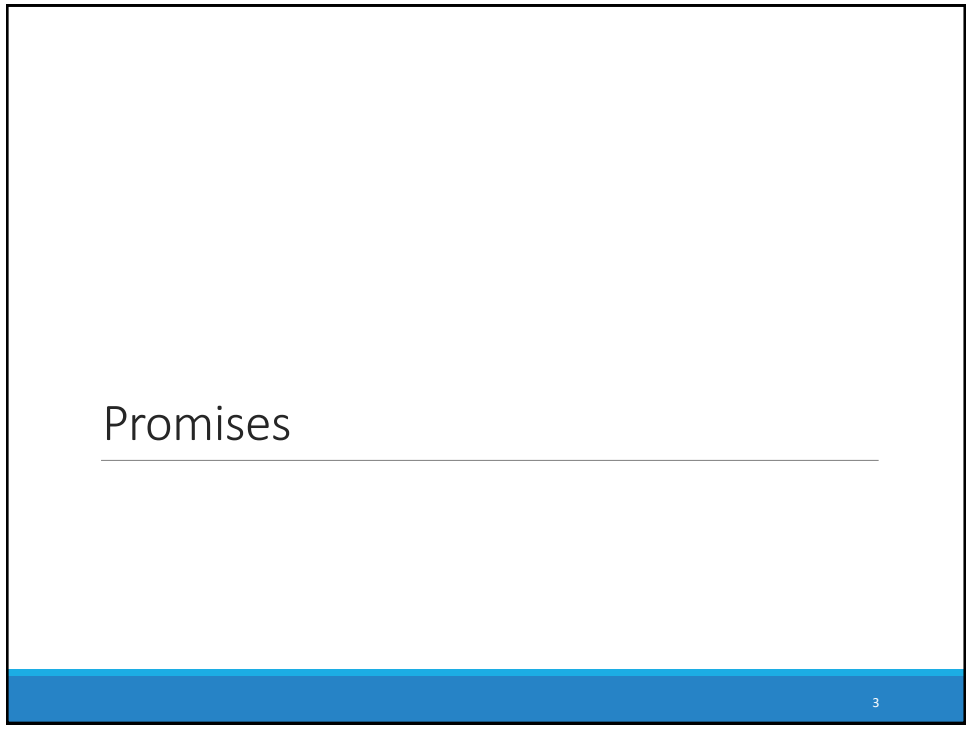

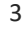

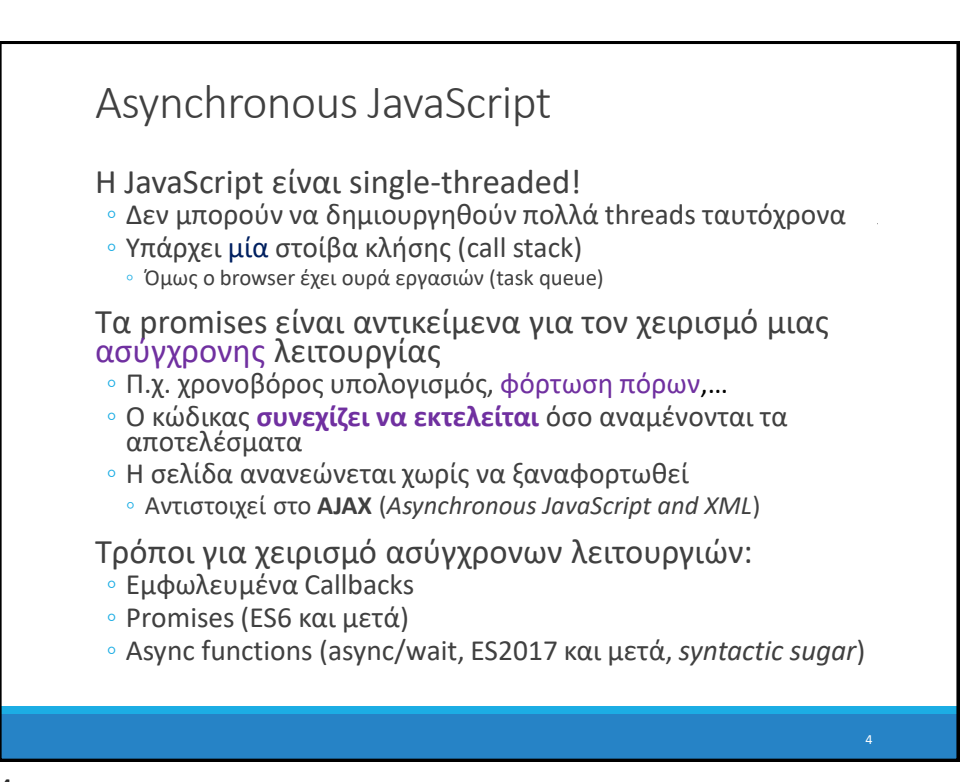

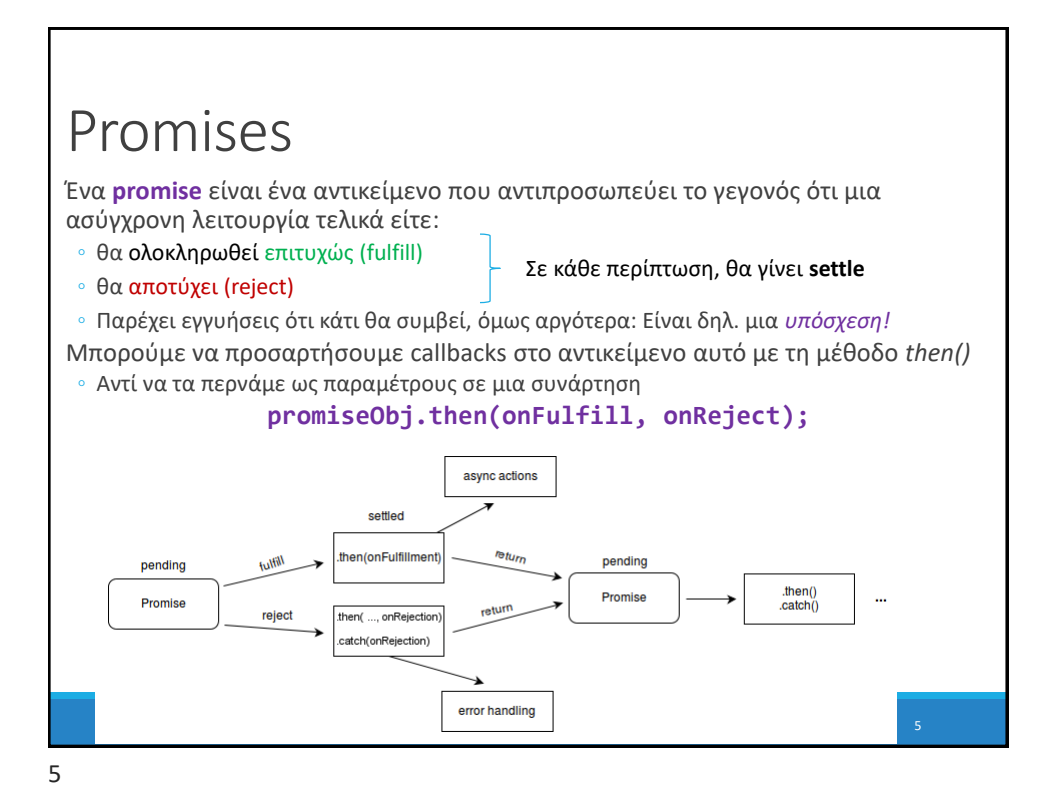

## Promises: Παράδειγμα

Έστω συνάρτηση createAudioFileAsync() που δημιουργεί ένα αρχείο ήχου. Χρειαζόμαστε συναρτήσεις (callbacks) που να καθορίζουν τι θα συμβεί αν η δημιουργία

είναι *επιτυχής* ή αν *αποτύχει*

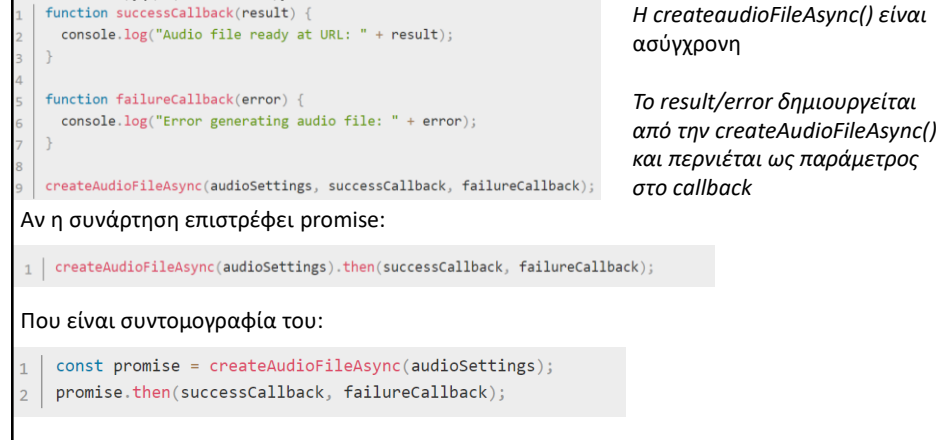

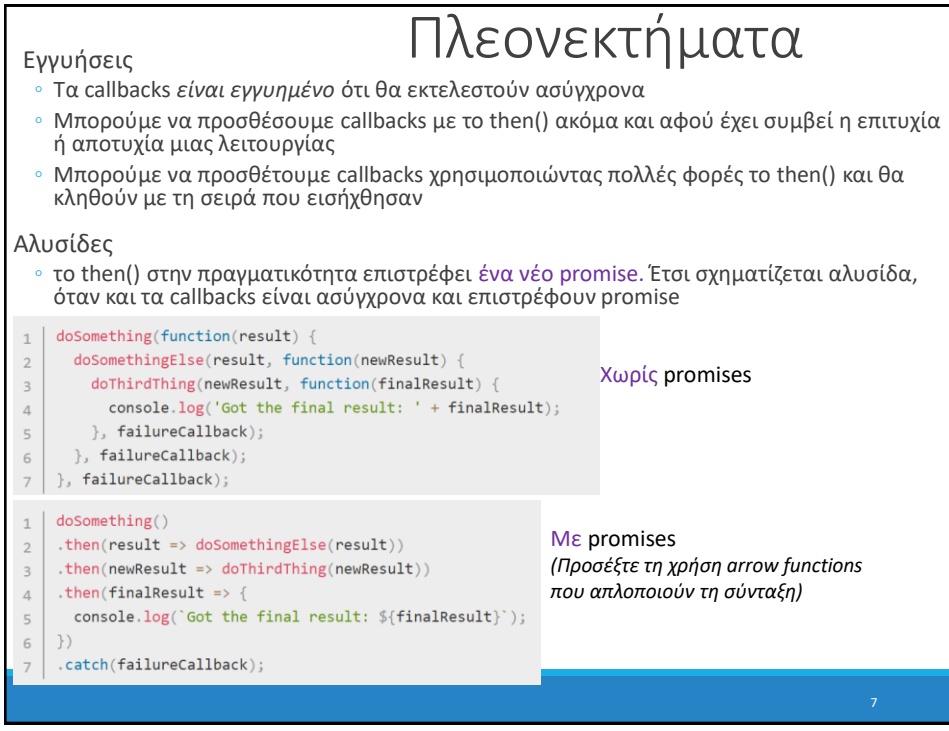

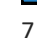

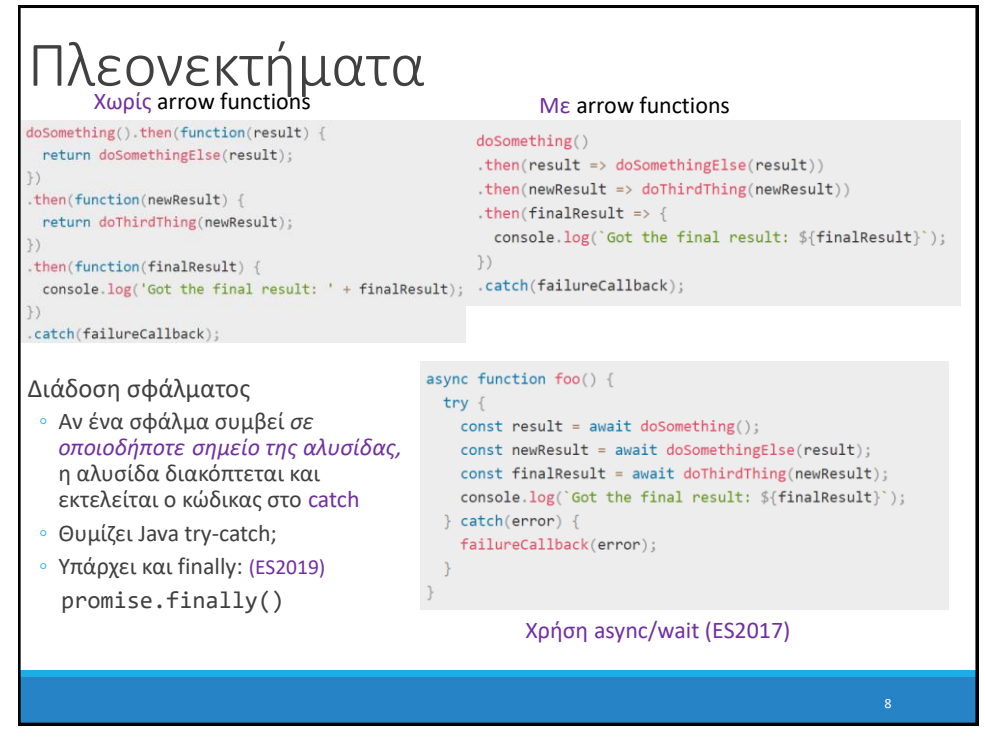

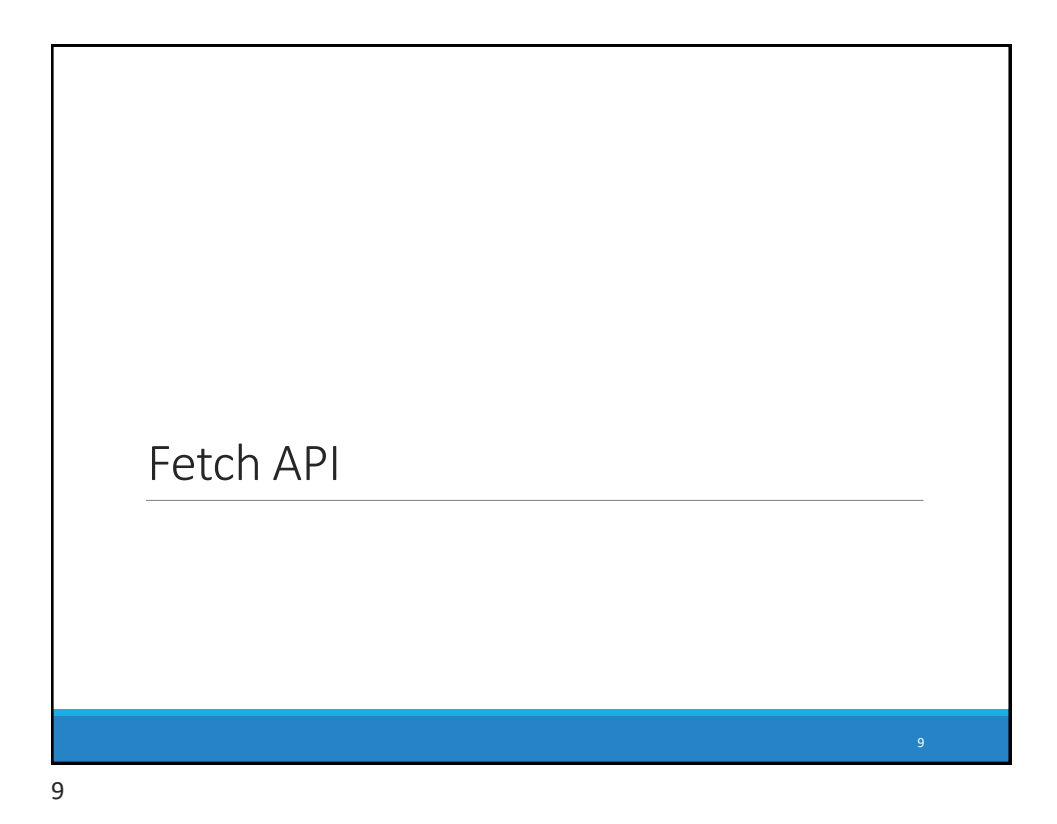

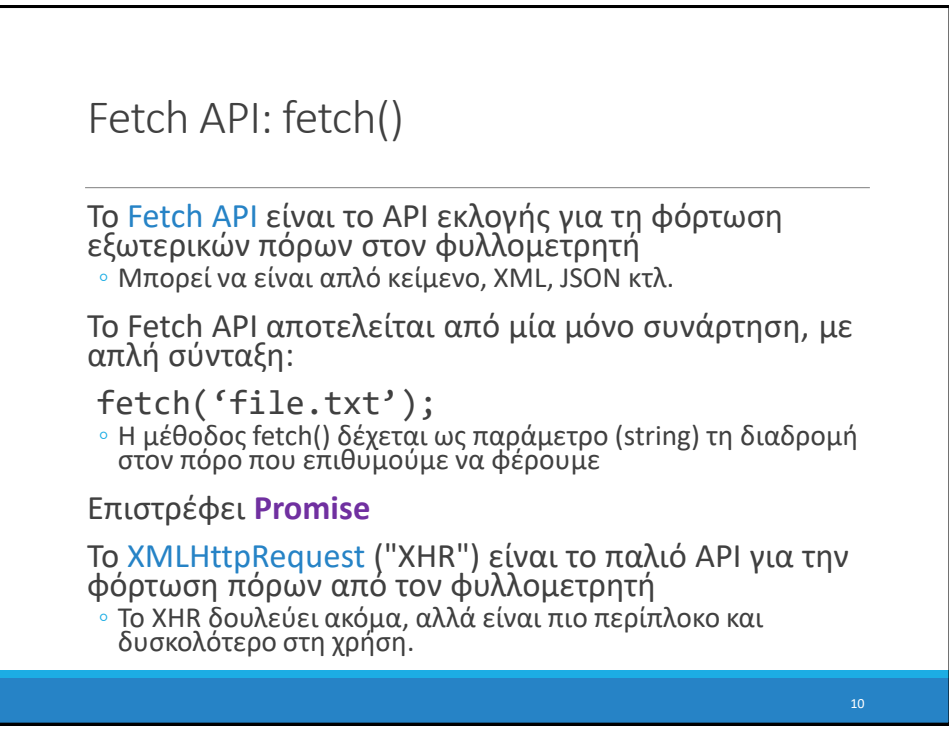

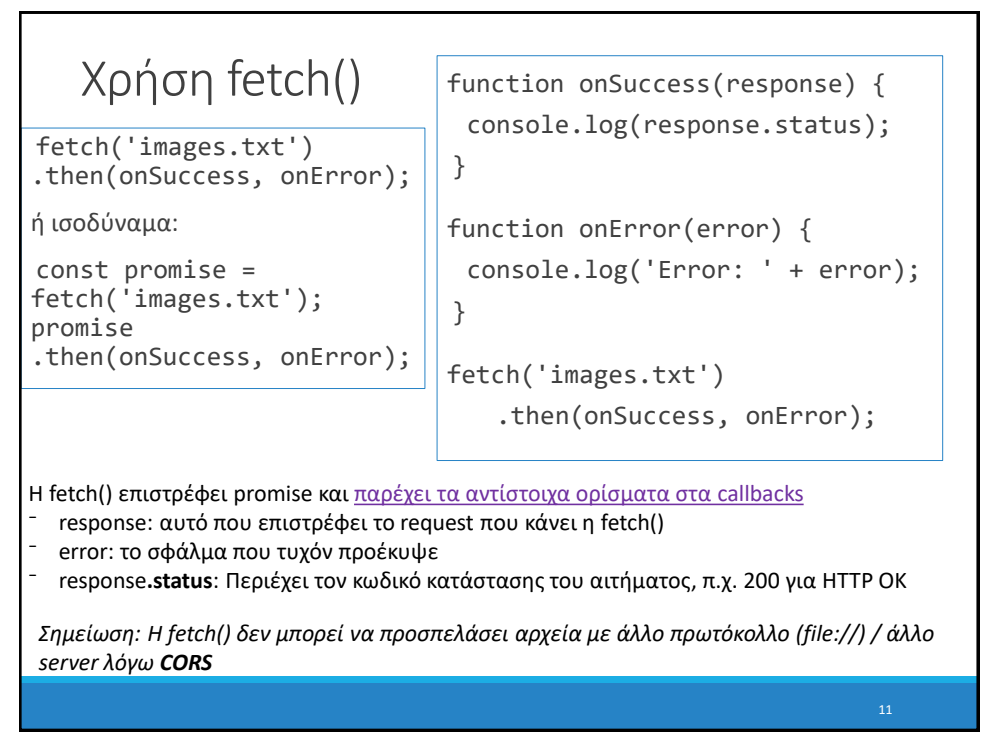

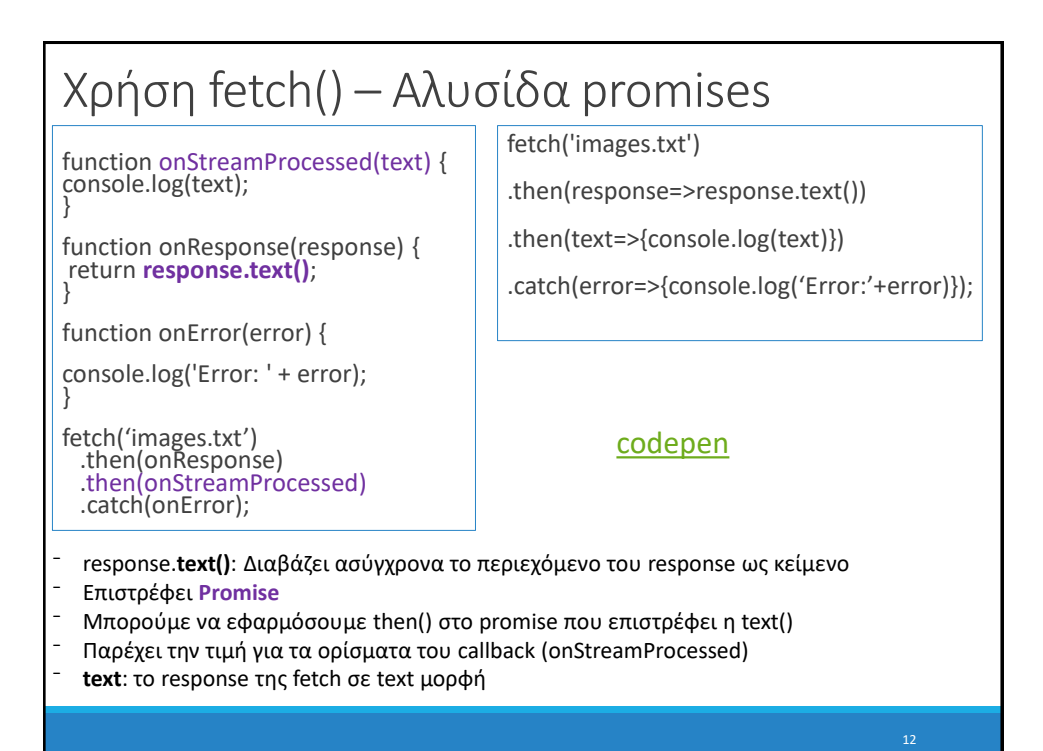

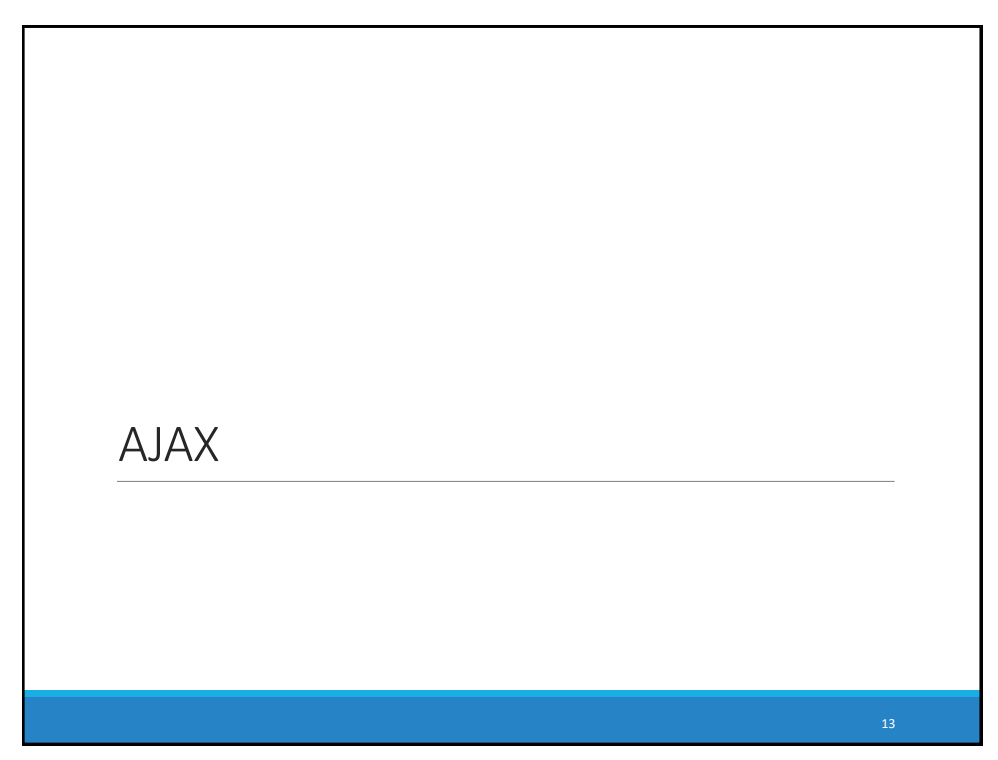

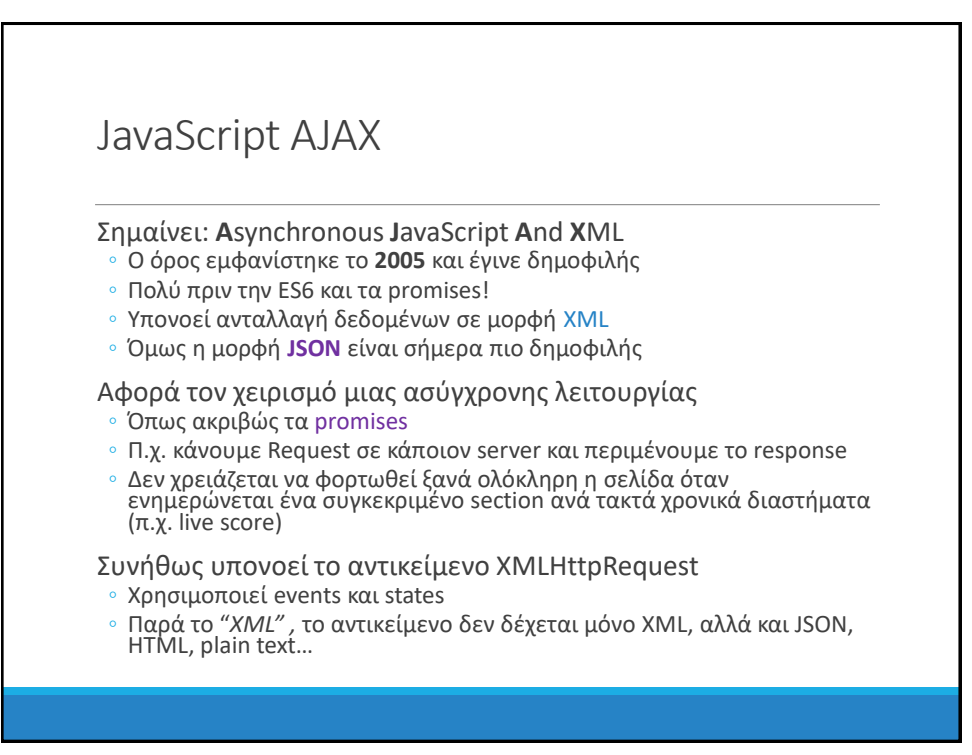

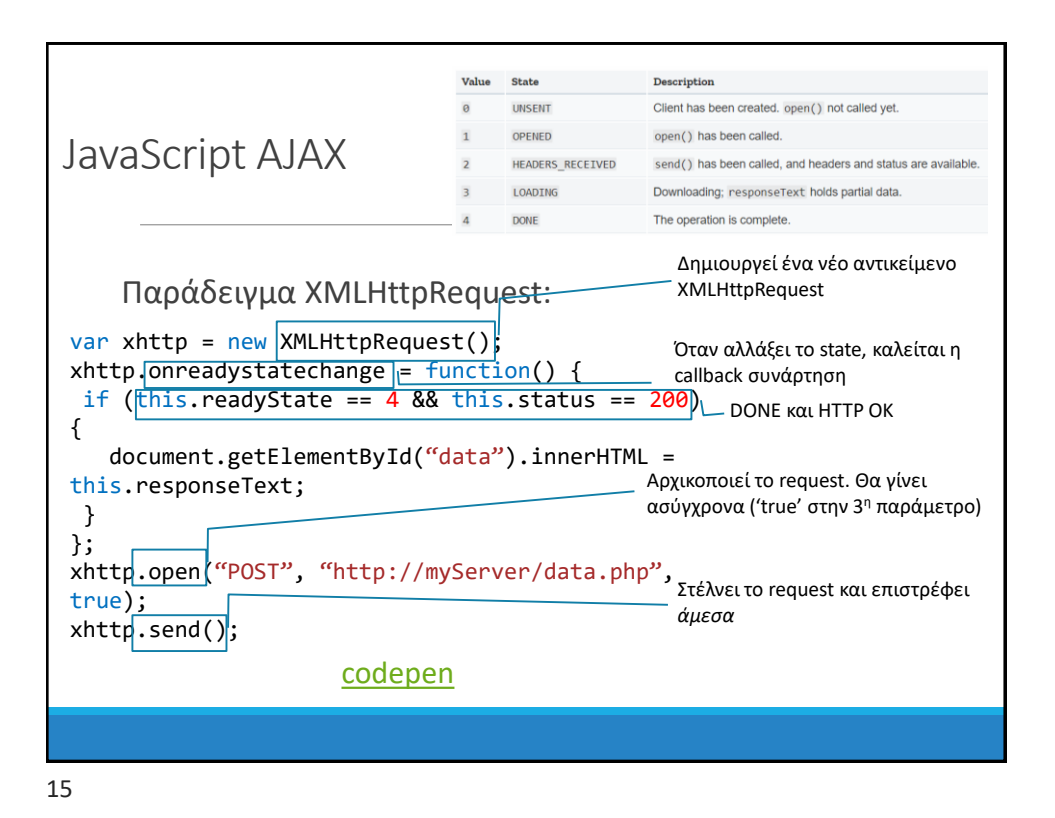

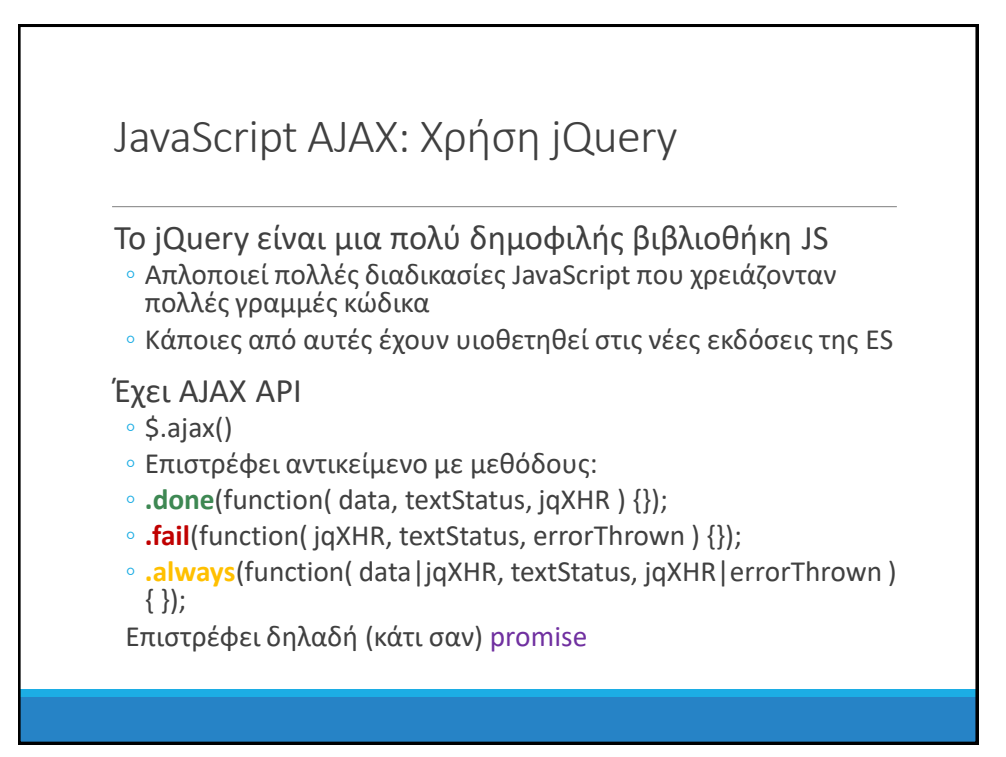

```
jQuery AJAX
    Παράδειγμα $.ajax():
function onSuccess(responseText) {
  document.getElementById("data").innerHTML = responseText;
 }
 const request = $.ajax({}url: "http://myServer/data.php",
  type: "POST"
 });
 request.done(onSuccess);
request.fail(function() {
  console.log("ERROR");
 });
                                     codepen
```
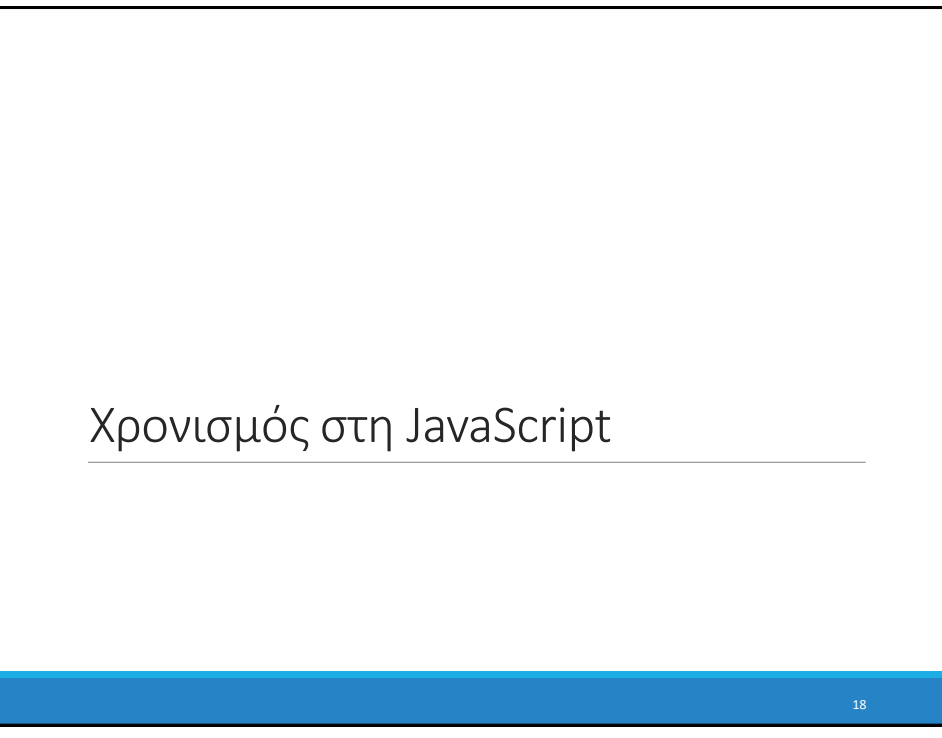

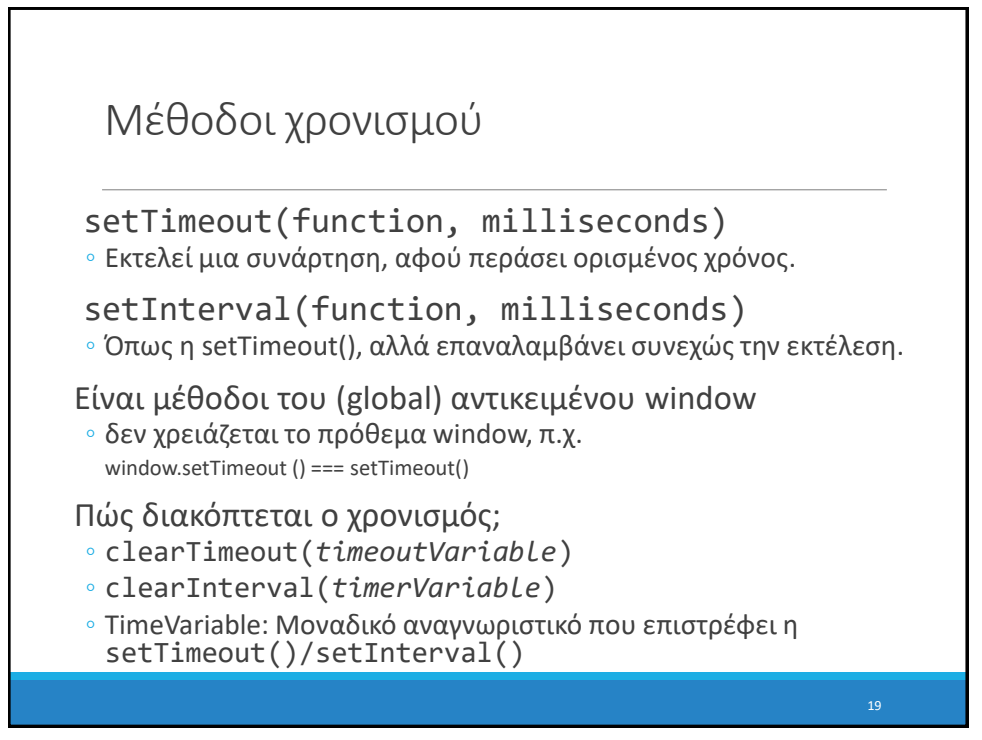

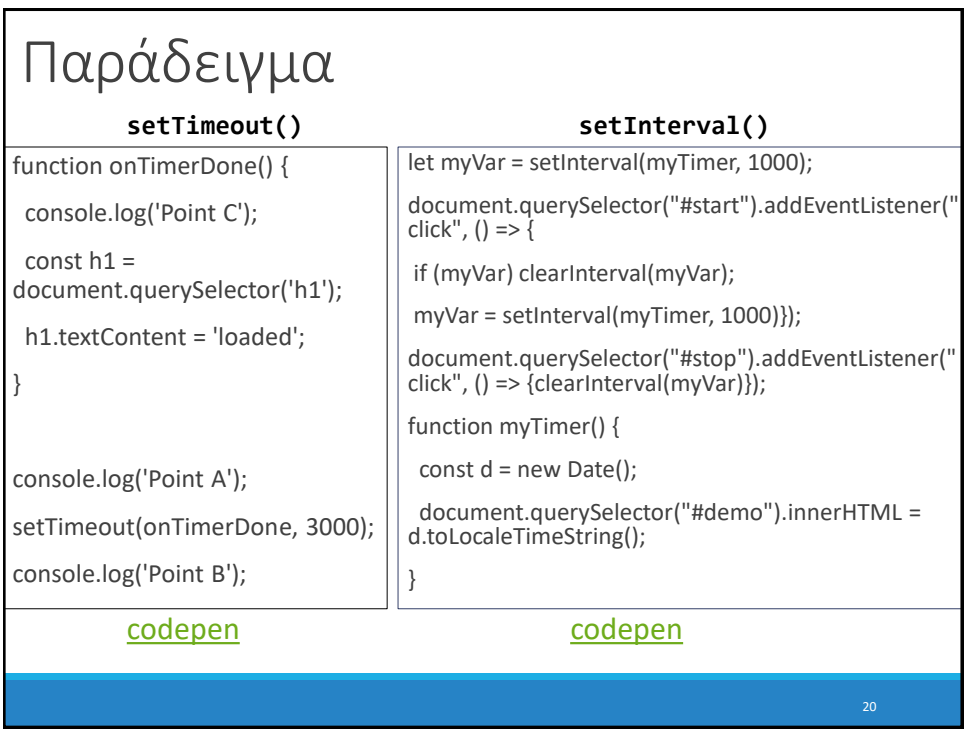

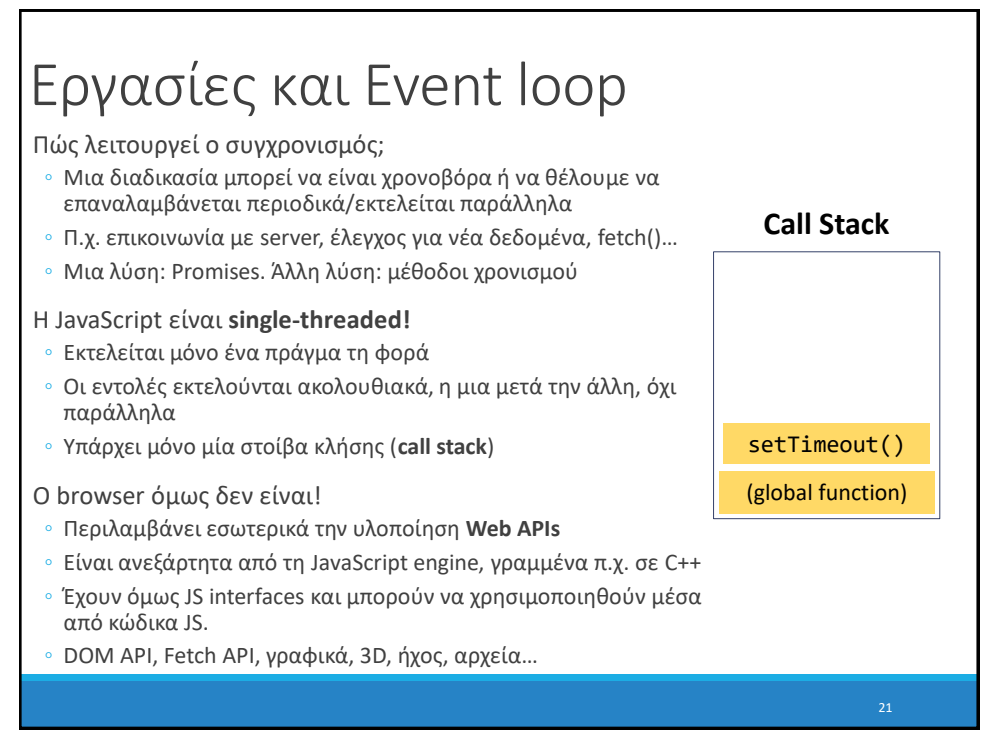

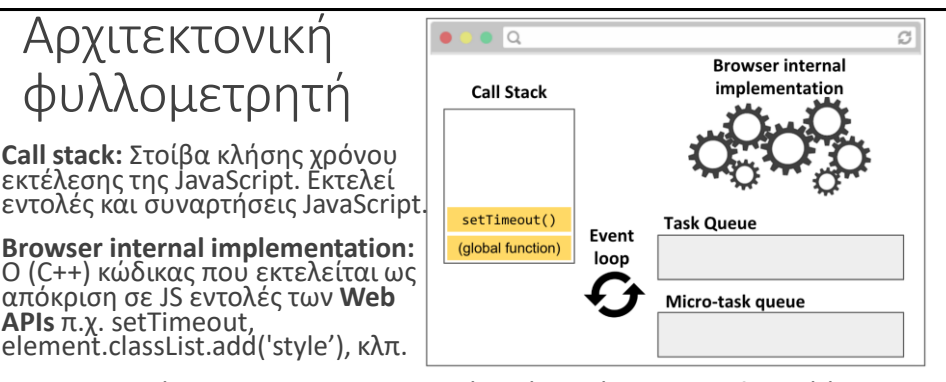

**Task Queue:** Όταν ο browser παρατηρήσει ότι πρέπει να εκτελεστεί ένα callback, προερχόμενο από **Web API ή promise** (π.χ. setTimeout, addEventListener, then) δημιουργεί ένα Task και το τοποθετεί στην Task Queue

**Micro-task Queue:** Τα promises είναι ειδικές εργασίες που εκτελούνται με υψηλότερη προτεραιότητα από τις κανονικές εργασίες, επομένως έχουν την δική τους ουρά.

**Event loop:** Επεξεργάζεται τις ουρές εργασιών. **Όταν η στοίβα κλήσης είναι άδεια**, το event loop **τραβά την επόμενη εργασία από τις ουρές εργασιών** και τη βάζει στη στοίβα κλήσης.

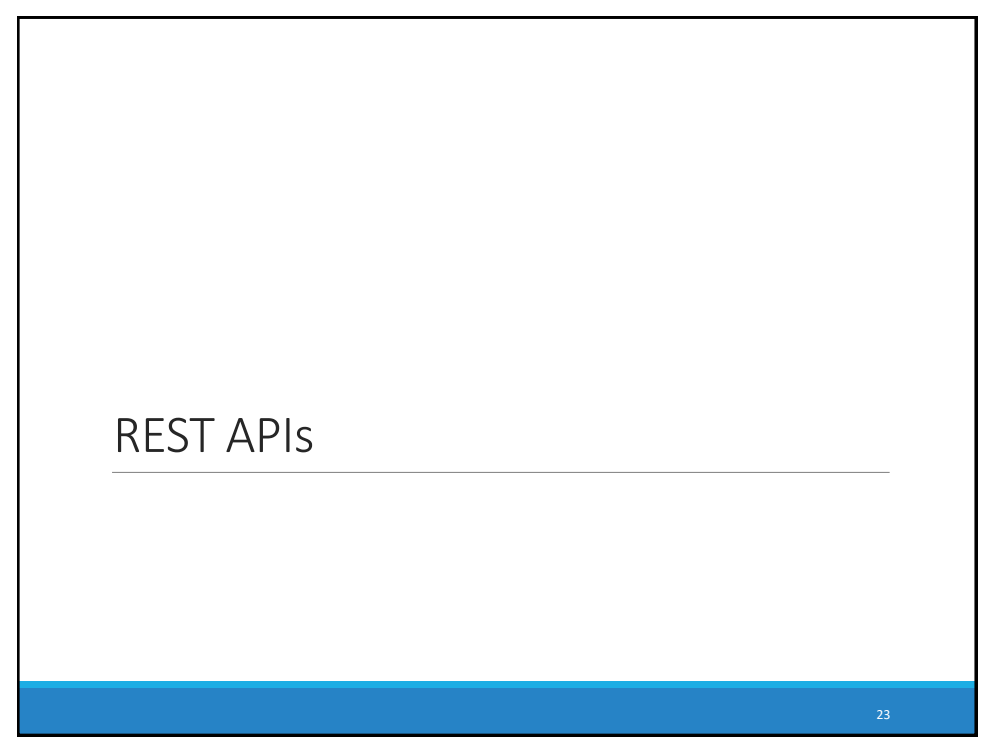

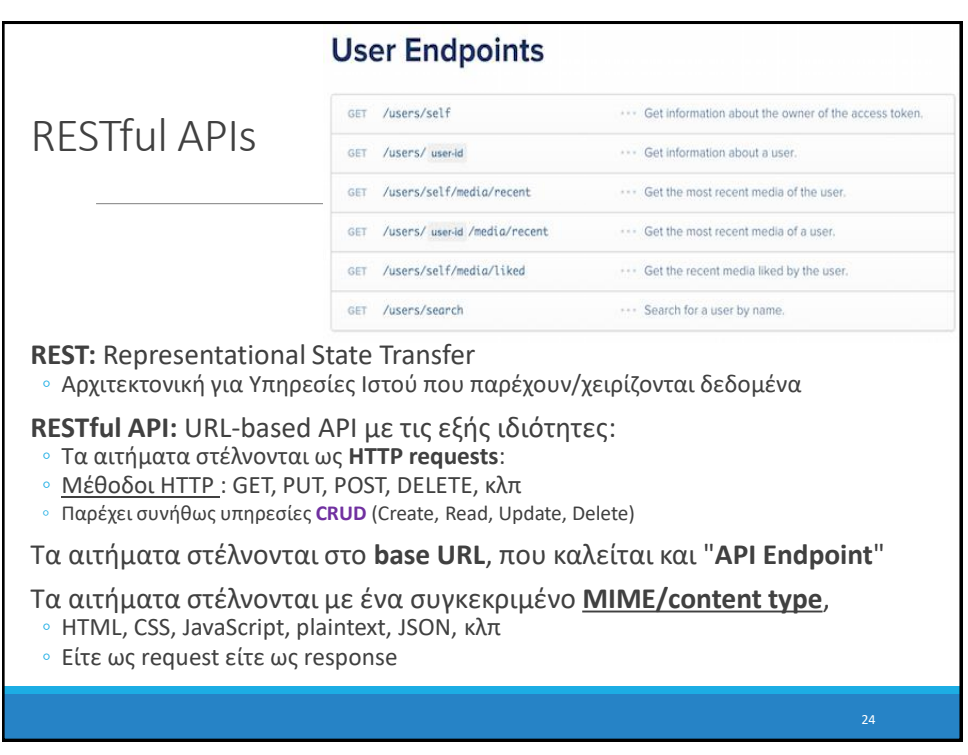

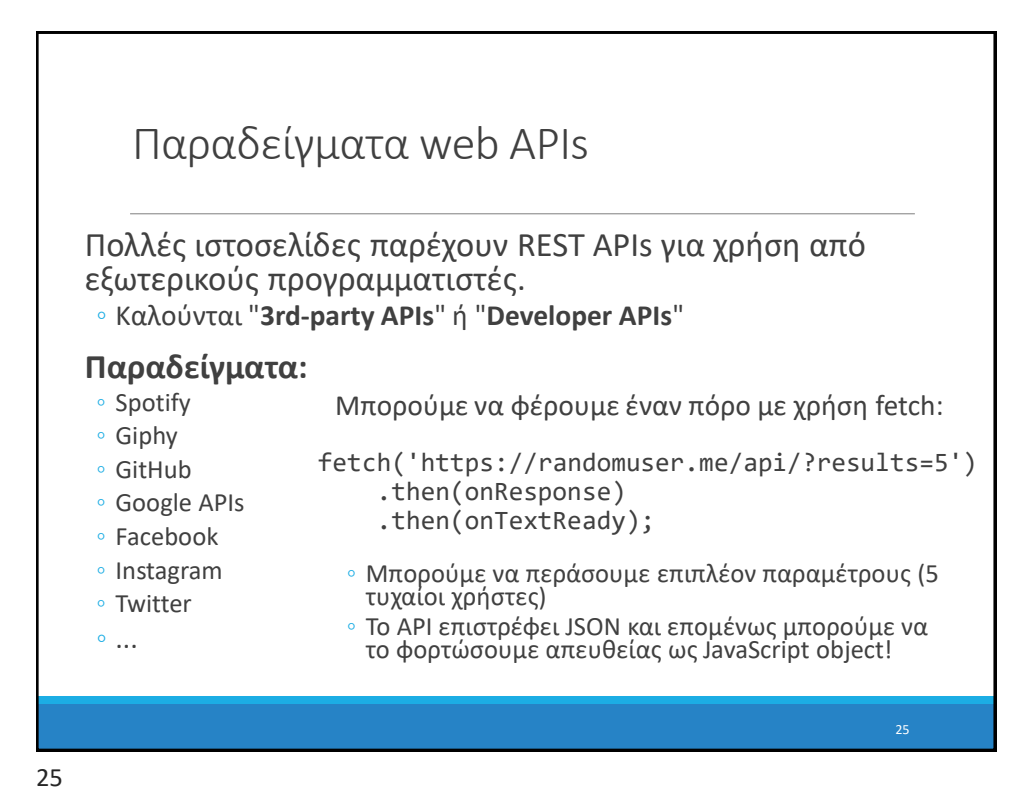

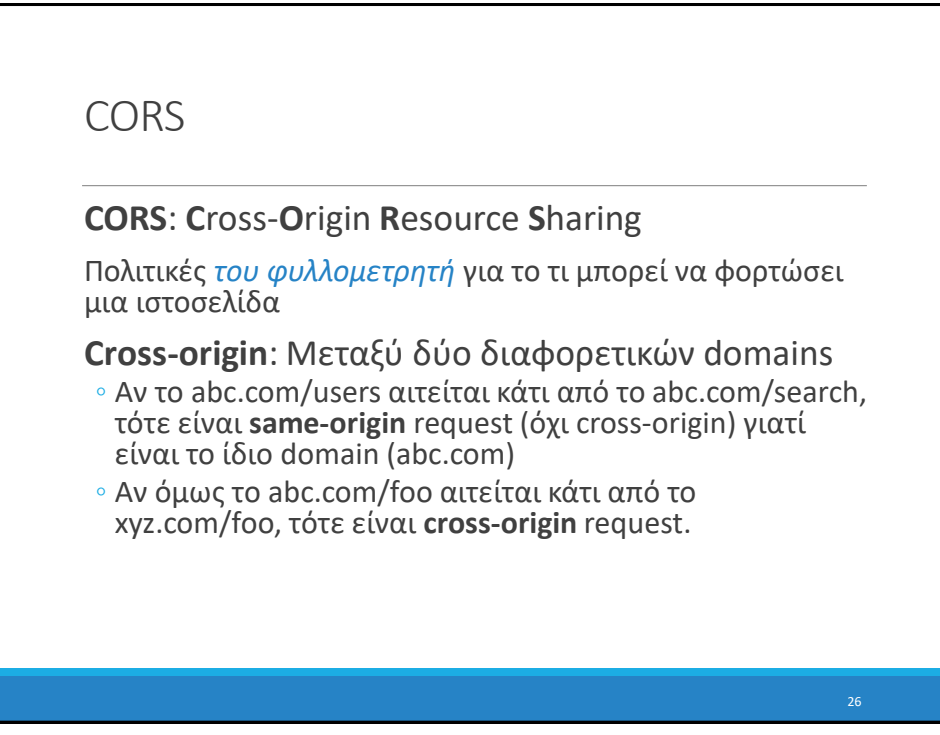

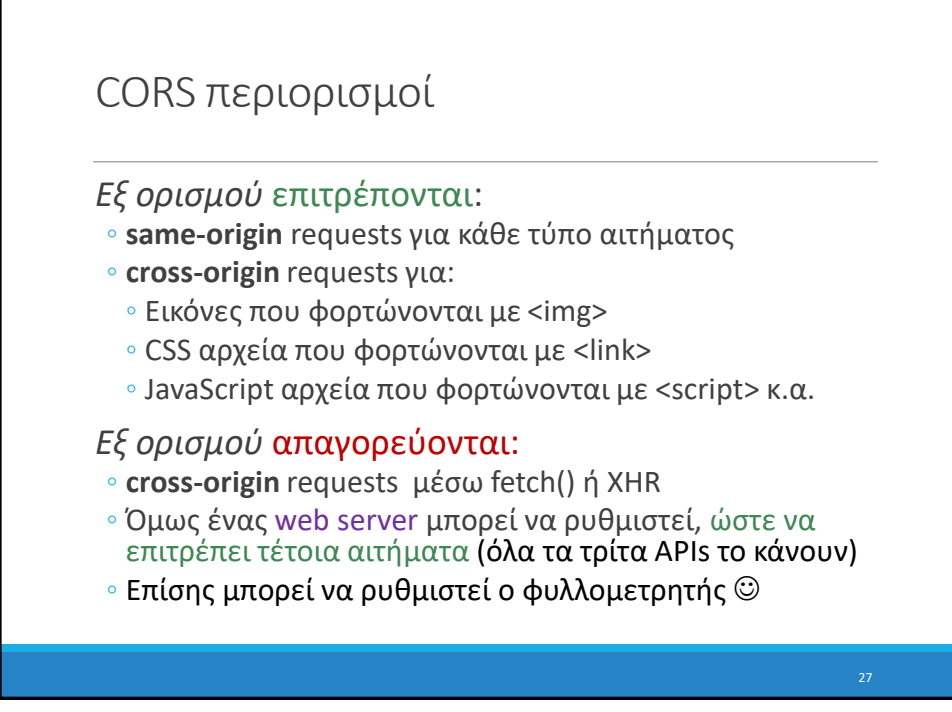

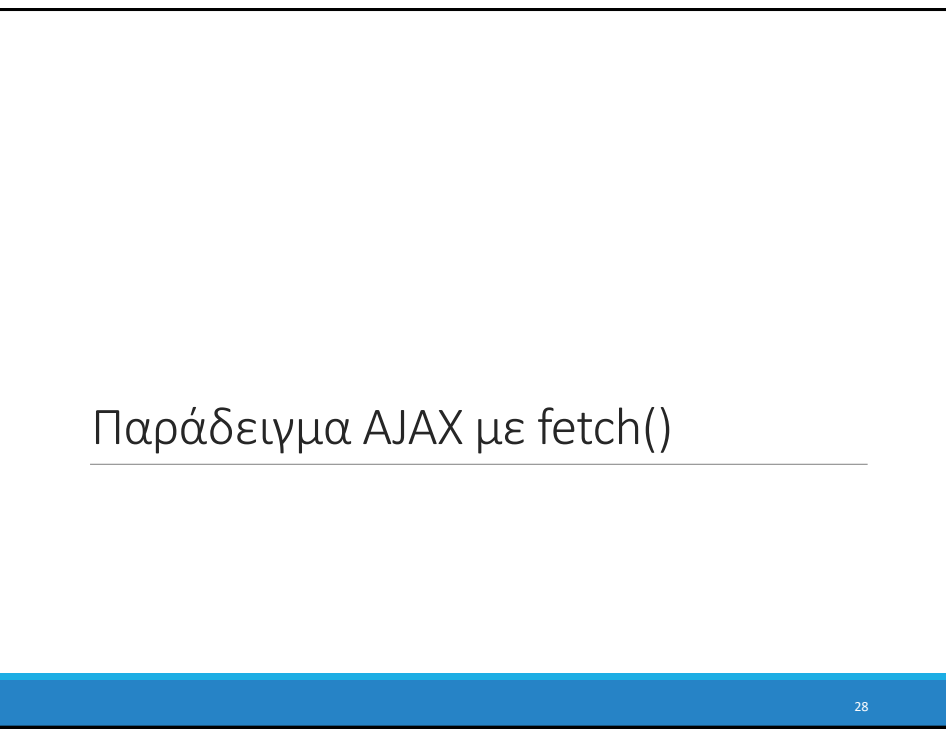

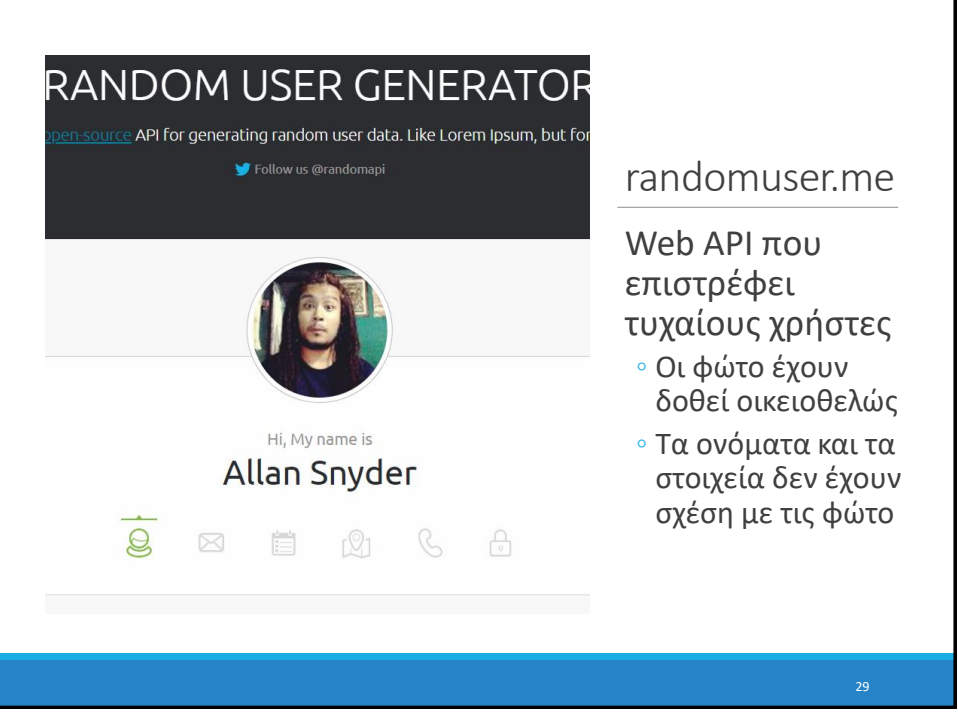

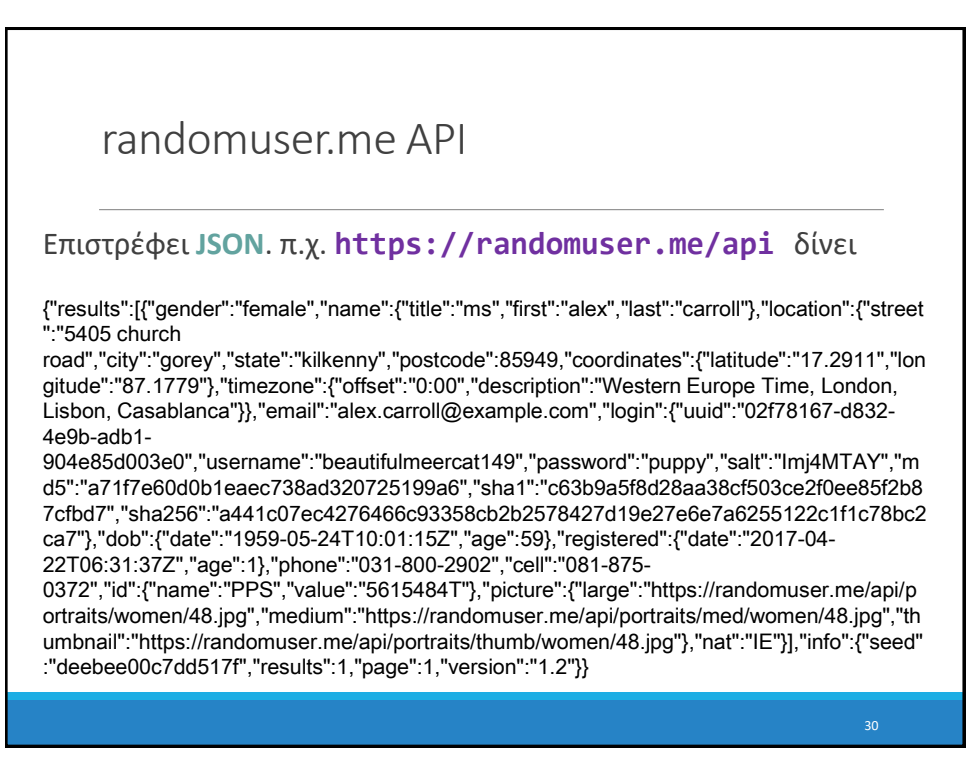

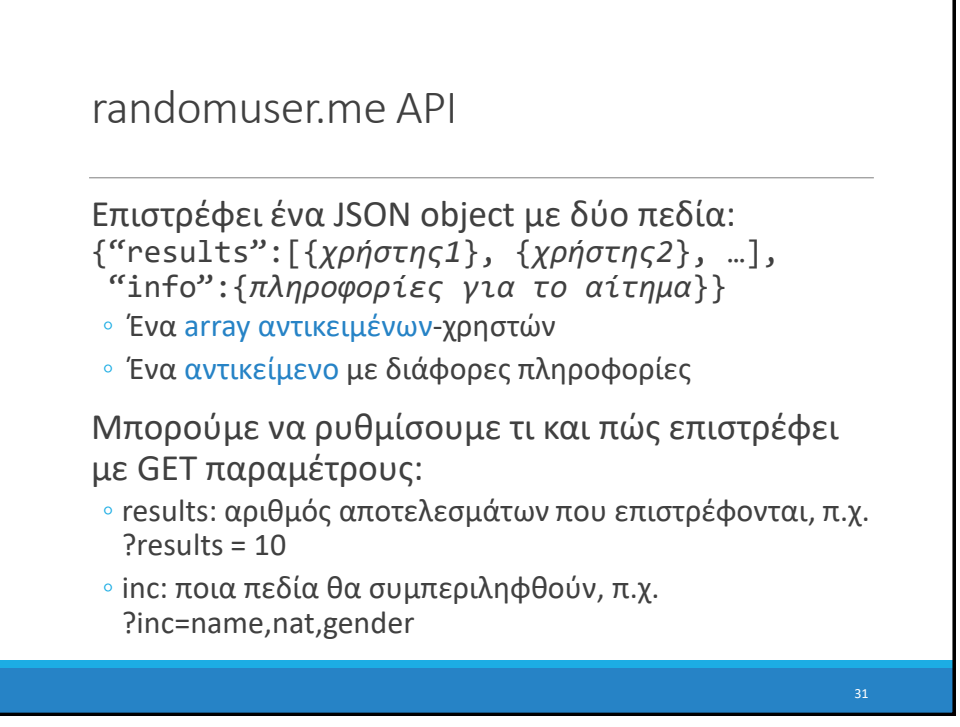

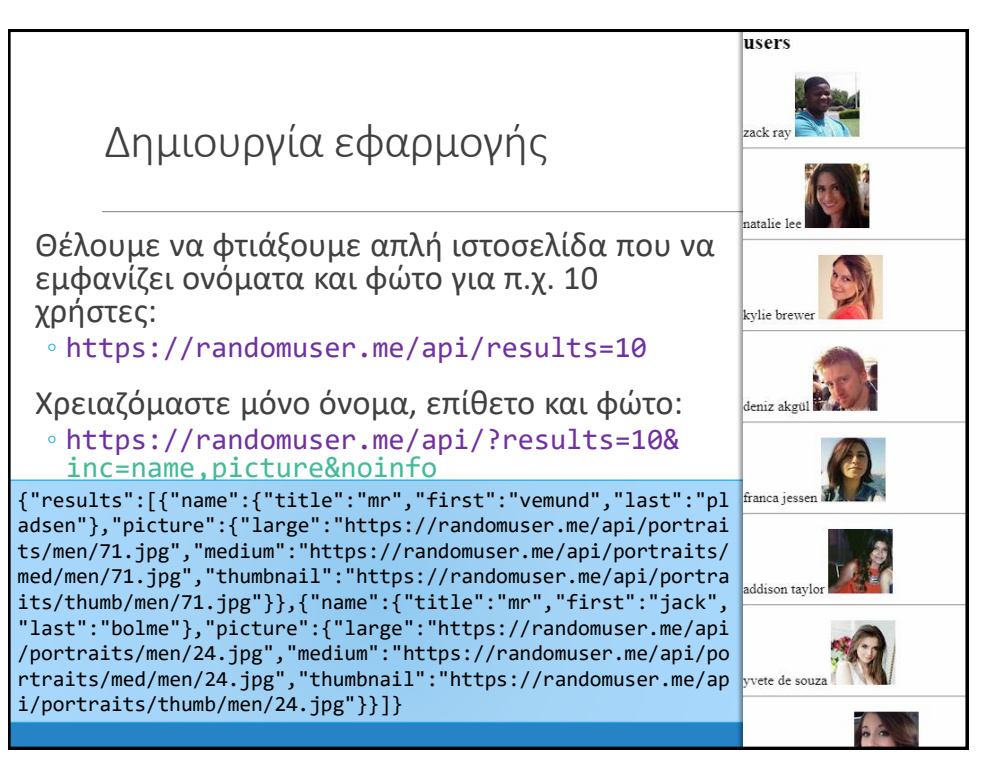

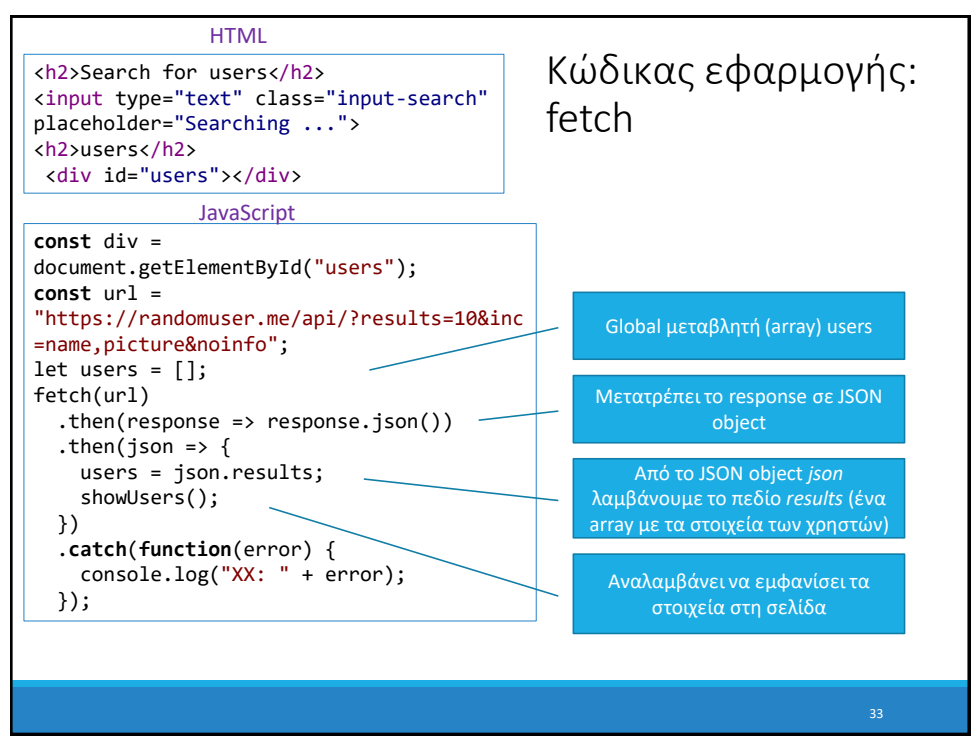

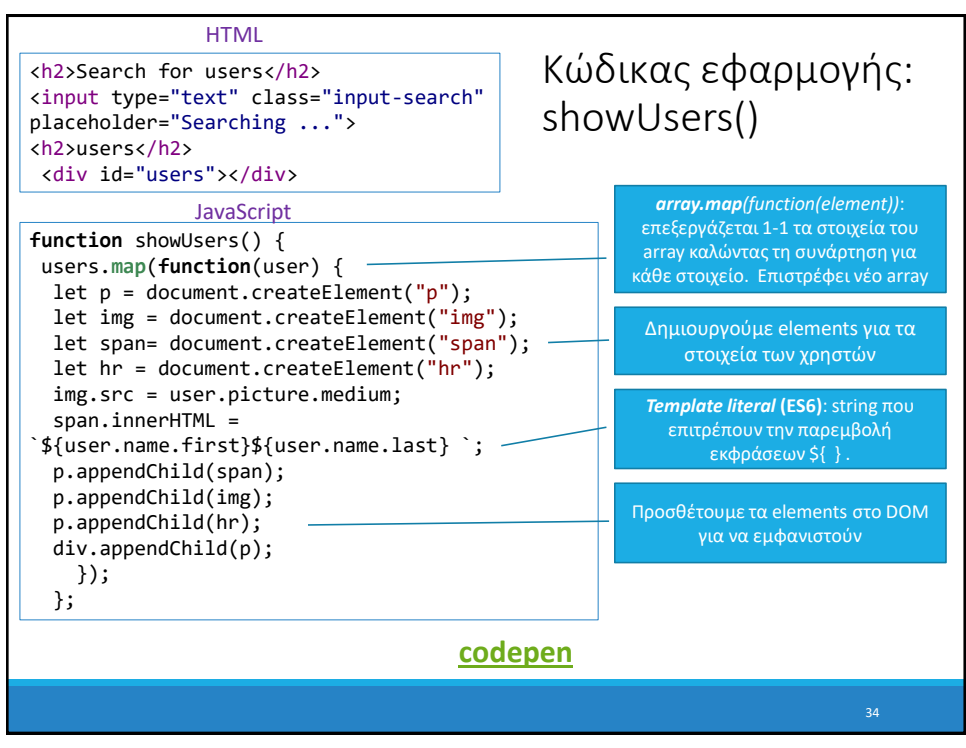

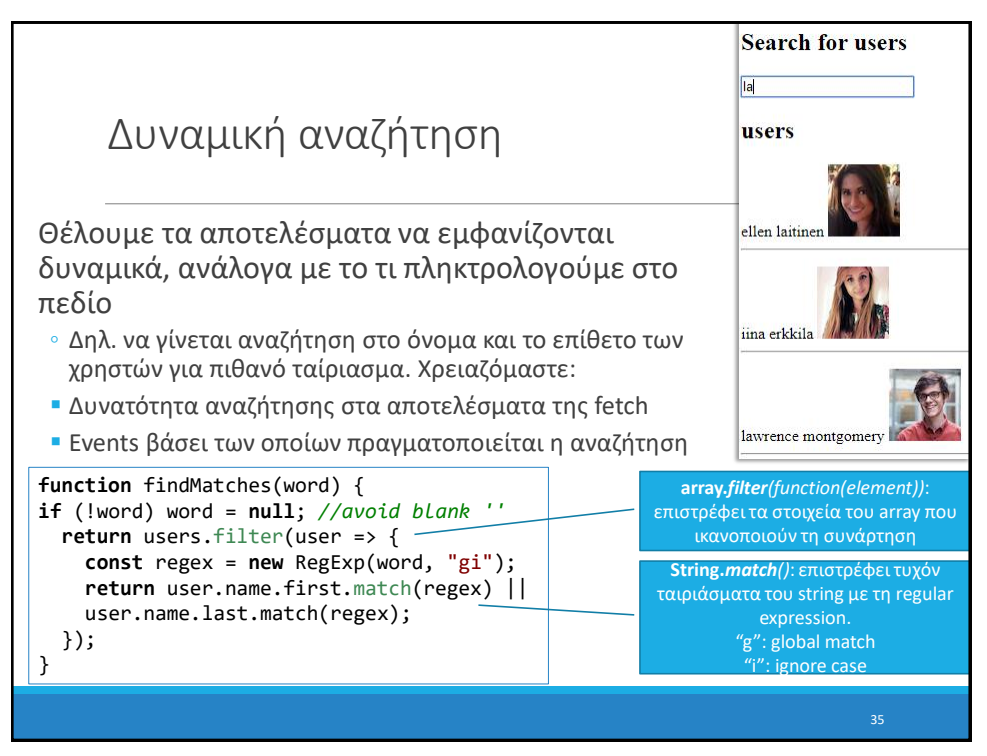

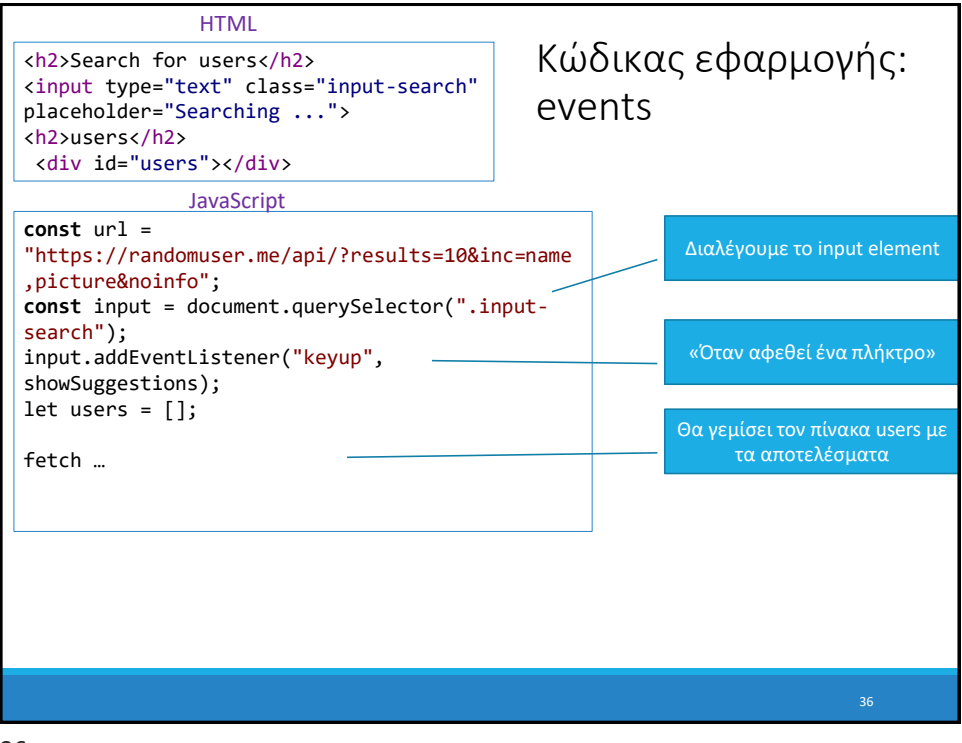

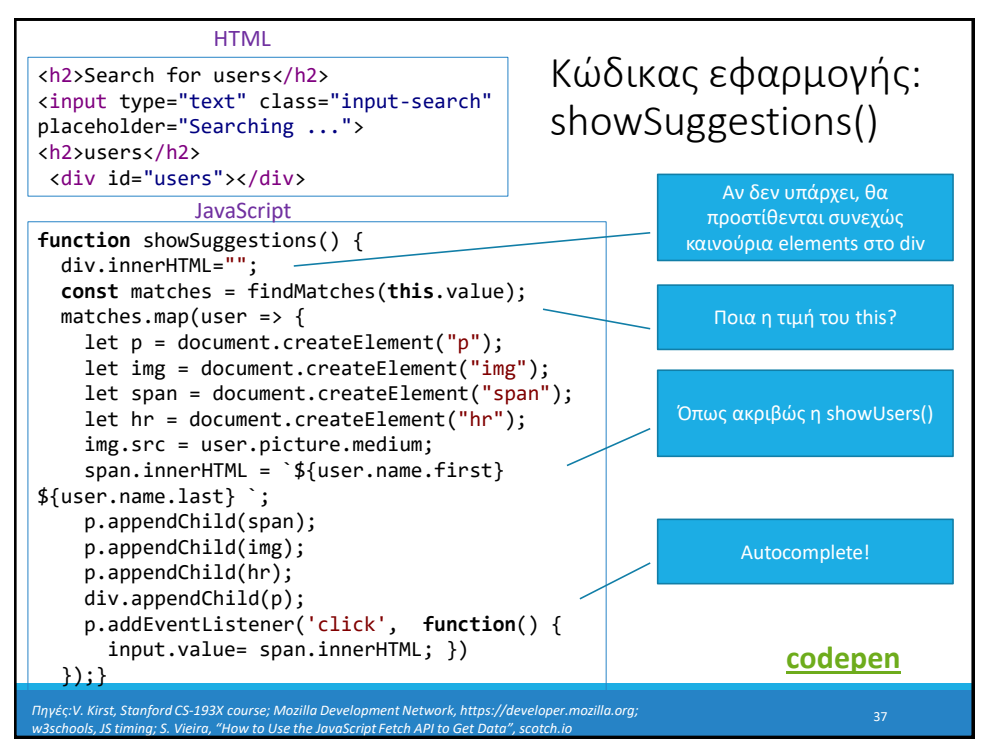

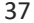